## Feiern **wie die Profis**

Anlässlich des zehnten Geburtstags brennt das Linux-Magazin mit einer Multi-Boot-Knoppix-DVD, der Linux-Referenz auf dem Cover und einem launigen Sonderteil ab Seite 107 ein glänzendes Feuerwerk ab. Jan Kleinert

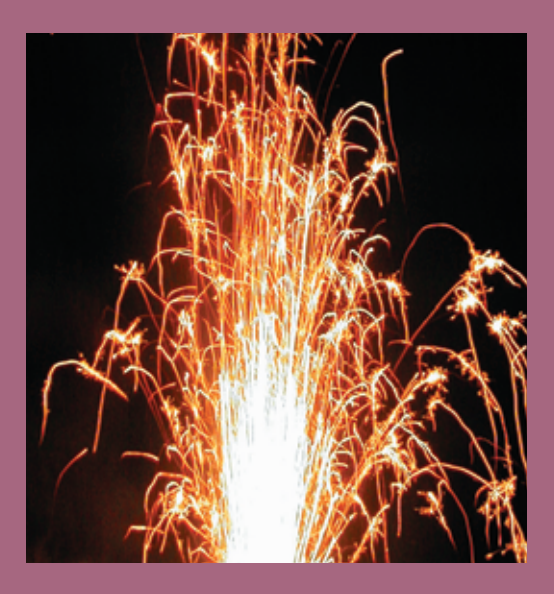

**Es war** das Jahr 1994, als der Kernel 1.0 des charmant jungen Linux erschien. Den Pinguin gab es ebenso wenig wie den Gedanken, die Server dieser Welt zu erobern. Gleichwohl kam mit dem Linux-Magazin 10/1994 erstmals eine deutschsprachige Zeitschrift aus der Druckerpresse (Abbildung 1).

Im Gleichschritt mit Linux wandelten sich Zug um Zug auch Aufmachung und Themen der weltweit zweitältesten Linux-Zeitschrift: Während sich der nur in Uni-Kreisen bekannte Kernel zum universellen Betriebssystem mit weltumspannender Anwender- und EntwicklerCommunity mauserte, wurde aus einem schwarz-weißen, dünnen Heft das Magazin, dessen Jubiläumsausgabe Sie gerade in den Händen halten.

## **Buch und DVD**

Das zehnjährige Jubiläum spiegelt sich in Aufmachung und Ausstattung dieser Ausgabe wider: In Kooperation mit dem Verlag O'Reilly liegt ihr ein 60-seitiges Buch bei. Es referenziert die wichtigen Linux-Befehle, die man auf der Shell zum Arbeiten mit Dateien braucht – geben Sie ihm in Griffweite ein warmes Plätzchen neben Ihrem Monitor!

Der Datenträger, die zweite Zugabe zu diesem Linux-Magazin, gehört dagegen in ein bootfähiges DVD-Laufwerk. Details zum Inhalt der speziell für diesen Zweck gemasterten Multi-Knoppix-Zusammenstellung entnehmen Sie den Seiten 3 und 4.

## **Zurück in die Zukunft**

Bei aller Ergriffenheit über das Jubiläum und die guten alten Zeiten will die Redaktion Sie nicht mit alten Kamellen langweilen, sondern – wie sonst auch – den Blick fest in Richtung Zukunft wenden. Diesmal reicht er aber weiter als sonst, nämlich bis zum 20-jährigen

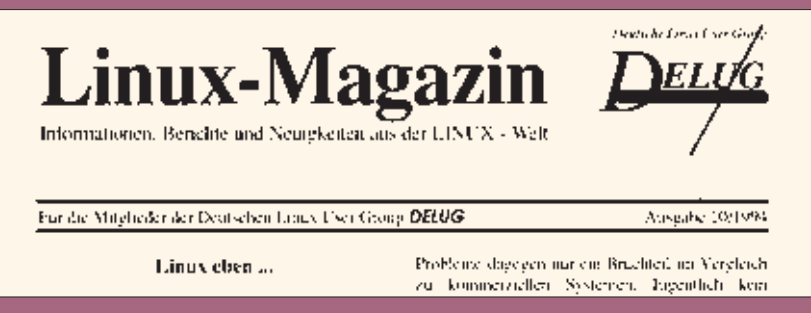

**Abbildung 1: Die erste Linux-Magazin-Ausgabe: Linux-Gefühle und freies Software-Wissen schwarz auf weiß.**

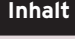

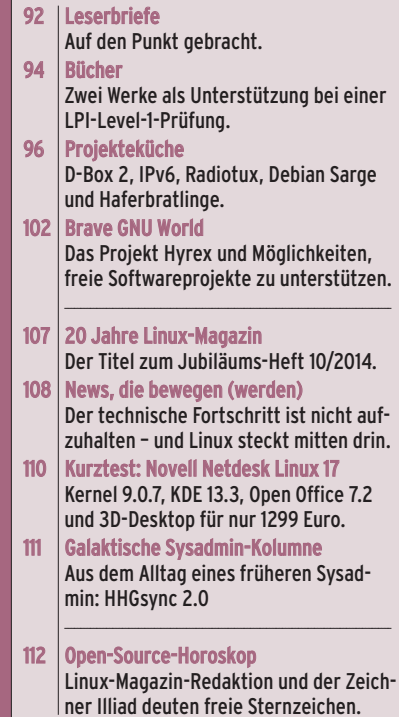

Linux-Magazin. Denn auch im Jahre 2014 gibt es heiße Themen zu beleuchten und technisch harte Linux-Nüsse zu knacken. Auszüge aus der dann ultimativ seriösesten, relevantesten, begehrtesten und schönsten Computerzeitschrift mit Ablegern in 131 Staaten finden Sie schon hier und heute auf den folgenden Seiten – Nutzwert pur.

Apropos Zukunft: Dass Projekte und Open-Source-Firmen wie Linux, MySQL, Mozilla, Gimp oder OpenSSH eine solche haben, ist unstreitig. Wie sie verlaufen wird, steht aber in den Sternen: Die Redaktion und der Zeichner Illiad haben sich ein paar Gedanken darüber gemacht und ein Horoskop zusammengestellt – viel Spaß auch damit!

**106** Linux-Magazin 10/04 **Einführung**